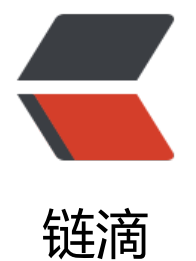

## Dropbox J[ava](https://ld246.com)Script SDK

作者:Veegn

- 原文链接:https://ld246.com/article/1474454986336
- 来源网站: [链滴](https://ld246.com/member/Veegn)
- 许可协议:[署名-相同方式共享 4.0 国际 \(CC BY-SA 4.0\)](https://ld246.com/article/1474454986336)

<p>The Dropbox JavaScript SDK is a lightweight, promise based interface to the Dropbox v2 PI that works in both nodejs and browser environments.</p>

<h2><a id="user-content-table-of-contents" class="anchor" href="https://github.com/drop ox/dropbox-sdk-js#table-of-contents" aria-hidden="true"></a>Table of Contents</h2>  $|<sub>u</sub>|$ 

<li><a href="https://github.com/dropbox/dropbox-sdk-js#documentation">Documentation  $/a$  $>$   $<$  /li $>$ 

<li><a href="https://github.com/dropbox/dropbox-sdk-js#quickstart">Quickstart</a></li> <li><a href="https://github.com/dropbox/dropbox-sdk-js#examples">Examples</a></li> <li><a href="https://github.com/dropbox/dropbox-sdk-js#versioning">Versioning</a></li> <li><a href="https://github.com/dropbox/dropbox-sdk-js#contributing">Contributing</a>  $\sqrt{ }$ 

 $\langle$ /ul $\rangle$ 

<h2><a id="user-content-documentation" class="anchor" href="https://github.com/dropbo /dropbox-sdk-js#documentation" aria-hidden="true"></a>Documentation</h2>

<p>The full documentation can be found here: &nbsp; <a href="http://dropbox.github.io/dro box-sdk-js">http://dropbox.github.io/dropbox-sdk-js</a></p>

<h2><a id="user-content-quickstart" class="anchor" href="https://github.com/dropbox/dro box-sdk-js#quickstart" aria-hidden="true"></a>Quickstart</h2>

<p>Install the SDK using npm:</p>

<div class="highlight highlight-text-shell-session">

 $\langle$  spre> $\$  $\langle$  span class="pl-s1">npm install --save dropbox $\langle$ /span> $\langle$ /pre>  $\langle$  div $\rangle$ 

<p>Use with a module bundler like&nbsp;<a href="https://github.com/webpack/webpack" webpack</a>&nbsp;or&nbsp;<a href="http://browserify.org/">browserify</a>:</p> <div class="highlight highlight-source-js">

<pre><span class="pl-k">var</span> Dropbox <span class="pl-k">=</span> <span class= pl-c1">require</span>(<span class="pl-s"><span class="pl-pds">'</span>dropbox<span cl ss="pl-pds">'</span></span>);

<span class="pl-k">var</span> dbx <span class="pl-k">=</span> <span class="pl-k">new /span> <span class="pl-en">Dropbox</span>({ accessToken<span class="pl-k">:</span> < pan class="pl-s"><span class="pl-pds">'</span>YOUR\_ACCESS\_TOKEN\_HERE<span class="p  $-pds$ ">'</span></span> });

<span class="pl-smi">dbx</span>.<span class="pl-en">filesListFolder</span>({path<span c ass="pl-k">:</span> <span class="pl-s"><span class="pl-pds">'</span><span class="pl-pd ">'</span></span>})

 .<span class="pl-en">then</span>(<span class="pl-k">function</span>(<span class="plmi">response</span>) {

 <span class="pl-en">console</span>.<span class="pl-c1">log</span>(response); })

 .<span class="pl-en">catch</span>(<span class="pl-k">function</span>(<span class="plmi">error</span>) {

<span class="pl-en">console</span>.<span class="pl-c1">log</span>(error);

 $\}$ ; </pre>

 $\langle$  /div $\rangle$ 

<h2><a id="user-content-examples" class="anchor" href="https://github.com/dropbox/dro box-sdk-js#examples" aria-hidden="true"></a>Examples</h2>

<p>See&nbsp;<a href="https://github.com/dropbox/dropbox-sdk-js/blob/master/examples >examples/</a>&nbsp; for working examples of how the SDK can be used in a few different nvironments.</p>

<h2><a id="user-content-versioning" class="anchor" href="https://github.com/dropbox/dr pbox-sdk-js#versioning" aria-hidden="true"></a>Versioning</h2>

<p>We will try to follow&nbsp;<a href="http://semver.org/">semver</a>&nbsp;as close as ossible. That means bug fixes will be patch releases (1.0.1 - & qt; 1.0.2), additional functionality ike new endpoints will be minor releases  $(1.0.1 - \> qt)$ ; 1.1.0) and breaking changes to both the l brary and the API endpoints it hits, will be major releases (1.0.1 - 8gt; 2.0.0). $\langle p \rangle$ 

 $\langle p \rangle$ This SDK will be taking the  $\langle code \rangle$ dropbox $\langle code \rangle$  package name on&nb p;<a href="https://www.npmjs.com/package/dropbox">npm</a>&nbsp;from the&nbsp;<a h ef="https://github.com/dropbox/dropbox-js">legacy SDK</a>, that uses the old version of t e Dropbox API. This will bump the version number from $\&n$ hbsp: <code>0.10.3</code> $&n$ hbsp: o&nbsp;<code>2.0.0</code>, which should avoid breaking changes due to semver assumpti  $ns.$ 

<h2><a id="user-content-contributing" class="anchor" href="https://github.com/dropbox/d opbox-sdk-js#contributing" aria-hidden="true"></a>Contributing</h2>

<p>Please see&nbsp;<a href="https://github.com/dropbox/dropbox-sdk-js/blob/master/C NTRIBUTING.md">CONTRIBUTING.md</a>8.nbsp;for information on how to contribute, set p the development environment and run tests.</p>